# **REGULACIÓN DE LA PRESIÓN DE AIRE EN PROCESOS DE PRODUCCIÓN DE PELÍCULAS PLÁSTICAS**

# **RESUMEN**

Este artículo presenta el modelado y la simulación de un sistema de regulación de presión aplicado al control de espesor de películas plásticas. El sistema físico es descrito y modelado usando Transformada de Laplace. Se identifican los parámetros de operación del sistema y se lleva a cabo la simulación en Matlab. Se implementan acondicionadores para controlar la presión y, por consiguiente, el espesor de la película.

**PALABRAS CLAVES:** Regulación de presión, películas plásticas, control de espesor.

### **ABSTRACT**

*This article presents the pressure regulation system modelling and simulation applied to thickness control of plastic films. Physic system is described and modelled using Laplace Transform. Operating parameters are identified and the model simulation is performed using MATLAB. Conditioners are implemented in order to control the pressure and therefore the film band thickness.* 

**KEYWORDS:** *Pressure regulation, plastic film, thickness control.*

# **1. INTRODUCCIÓN**

En la figura 1 se puede observar una línea de producción de polipropileno biorientado. En esta, el material sale del molde conformando un tubo (al que suele llamársele tubular) que luego ha de ser estirado, tanto longitudinal como transversalmente hasta seis veces.

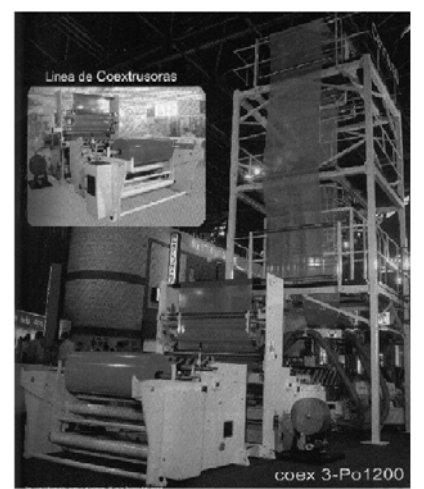

Figura 1. Línea de producción de polipropileno biorientado

En la salida del molde se debe mantener el tubular con una presión aproximadamente por encima de la atmosférica. Actualmente, en una gran cantidad de procesos de producción de polipropileno se infla el tubular la primera vez (arrancando la máquina) con aire a presión sin regulación, pero se debe continuar calibrando constantemente durante el proceso, lo que trae como consecuencia irregularidades en el espesor de la película así como también pérdidas de material, tiempo, energía y trabajo, por ello es necesario implementar un sistema de

# **OSIEL ARBELÁEZ SALAZAR**

Ingeniero en Control e Instrumentación Electrónica Profesor Asistente Universidad Tecnológica de Pereira osiel@utp.edu.co

# **YAMID A. CARRANZA S.**

Ingeniero Mecánico Magíster en Ingeniería Mecánica Profesor Auxiliar Universidad Tecnológica de Pereira yamidc@utp.edu.co

# **JAIRO A. MENDOZA VARGAS**

Ingeniero Electricista Profesor Asistente Universidad Tecnológica de Pereira jam@utp.edu.co

regulación de la presión del aire. Esta innovación hace que se genere películas plásticas de mayores cualidades, ya que automáticamente se está regulando la presión, que es fundamental para la producción de estas películas evitando los perjuicios ya anotados.

La figura 2 presenta los componentes del modelo empleado para describir el comportamiento del sistema, y consiste de un recipiente y un tubo flexible (manguera) de conexión con una válvula de alimentación.

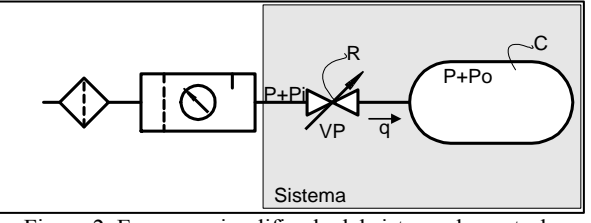

Figura 2. Esquema simplificado del sistema de control

Inicialmente, se plantea el modelo matemático del sistema mediante la identificación de las variables y las condiciones relevantes del mismo. Seguidamente, se establecen los parámetros del sistema para llevar a cabo la simulación en lazo abierto y en lazo cerrado, este último analizado también con acondicionador proporcional.

## **2. MODELADO DEL SISTEMA**

# **2.1 Variables del sistema**

En la tabla 1 se presentan las variables involucradas en el sistema, las cuales resultan útiles en la elaboración del modelo.

**Variable Definición Símbolo**  *P* Presión del sistema en estado estable N/m<sup>2</sup> *Pi* Pequeño cambio en presión flujo de entrada  $N/m<sup>2</sup>$ *Po* Pequeño cambio presión aire recipiente N/m² *V* Volumen en el recipiente m<sup>3</sup> *m* Masa de aire en el recipiente kg *q* Razón de flujo de masa kg/s  $C$  Capacitancia del recipiente kg/(N/m<sup>2</sup>) *R* Resistencia de la válvula Ns/(m<sup>2</sup>kg)

Tabla 1. Variables del sistema en estudio

# **2.2 Elementos del sistema**

Como componentes de modelado del sistema en estudio, se tienen los siguientes tres elementos:

- Tanque o recipiente: este elemento representa el tubular polimérico que ha de permanecer a una presión ligeramente superior a la atmosférica.
- Válvula: este elemento es el dispositivo de control de flujo de aire hacia el recipiente.
- Tubería: este elemento es el transmisor del fluido de trabajo para la aplicación, y lleva el aire comprimido desde la válvula de control hasta el recipiente.

#### **2.3 Análisis del sistema físico**

Se plantean las siguientes consideraciones para el análisis físico del sistema:

- 1. El sistema opera, de tal forma, que el flujo promedio a través de la válvula *VP* es cero.
- 2. La condición de operación normal corresponde a: *Pi* –*P* $o = 0$  *y*  $q = 0$
- 3. La condición del flujo es subsónica (velocidad de flujo inferior al sonido) en la escala completa de la operación.
- 4. La tubería o manguera son cortas, es decir, la válvula está adherida directamente al tanque.

Se plantean las ecuaciones que relacionan el cambio de presión *Po* con el cambio en presión flujo de entrada *Pi*. Debido a que el flujo de un fluido está directamente relacionado con la diferencia de presiones que permiten dicho flujo, la resistencia *R* de la válvula, está relacionada con los mencionados cambios de presión y con el flujo másico *q* mediante la ecuación (1):

$$
R = \frac{Pi - Po}{q} \tag{1}
$$

La capacitancia *C* del recipiente puede escribirse como:

$$
C = \frac{dm}{dP} \tag{2}
$$

De (2) se puede despejar *dm*, quedando:

$$
dm = C \cdot dPo \tag{3}
$$

Esta relación establece que el producto de la capacitancia del recipiente *C* y el cambio de presión *Po* (durante un ∆t segundos) es igual a *dm* (cambio de la masa del aire en el recipiente durante ∆t segundos). Adicionalmente se sabe que:

$$
q = \frac{dm}{dt} \tag{4}
$$

Se despeja *dm* de (4) y se obtiene:

$$
dm = q \cdot dt \tag{5}
$$

Reemplazando (5) en (3) se tiene:

$$
C \cdot dPo = q \cdot dt \tag{6}
$$

Despejando *q* de la ecuación (1) se tiene que:

$$
q = \frac{Pi - Po}{R} \tag{7}
$$

Se reemplaza (7) en (6):

$$
C \cdot dPo = \frac{Pi - Po}{R} \cdot dt \tag{8}
$$

Reescribiendo:

$$
C \cdot \frac{dPo}{dt} = \frac{Pi - Po}{R} \tag{9}
$$

Finalmente, la ecuación diferencial toma la forma:

$$
C\frac{dPo}{dt} + \frac{Po}{R} = \frac{Pi}{R}
$$
 (10)

# **2.4 Modelo en Laplace**

Con la ecuación (10) y utilizando la transformada de Laplace con condiciones iniciales nulas se obtiene:

$$
CsPo(s) + \frac{Po(s)}{R} = \frac{Pi(s)}{R}
$$
 (11)

De manera similar:

$$
Po(s) \cdot \left[ Cs + \frac{1}{R} \right] = \frac{Pi(s)}{R}
$$
 (12)

La función de transferencia en lazo abierto del sistema es:  $\overline{1}$ 

$$
\frac{Y(s)}{U(s)} = \frac{V_R}{Cs + V_R} = \frac{1}{RCs + 1}
$$
(13)

Donde *Y(s)=Po(s)*, y *U(s)=Pi(s), salida y entrada en el dominio de Laplace, respectivamente.* 

La ecuación (13) del sistema es representada, en la figura 2, en diagramas de bloques.

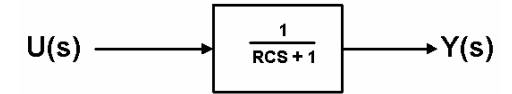

Figura 2. Diagrama de bloques de la función de transferencia en lazo abierto.

#### **2.5 Función en el tiempo**

Tomando la función de transferencia (13) y realimentando se obtiene el diagrama de bloques mostrado en la figura 4.

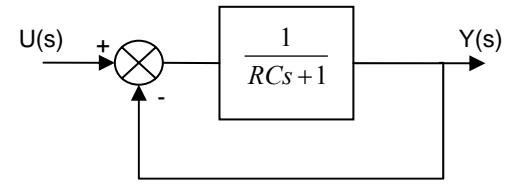

Figura 4. Diagrama de bloques para el sistema realimentado

Se define el producto de la resistencia de la válvula *R* y de la capacitancia del tanque *C* como *τ*. Y se tiene que:

$$
\frac{Y(s)}{U(s)} = \frac{1}{\pi + 2} \tag{14}
$$

Si se aplica un escalón unitario como entrada, se obtiene:

$$
Y(s) = \frac{1}{s} \left[ \frac{1}{\pi + 2} \right] \tag{15}
$$

Se aplican fracciones parciales para obtener:

$$
\frac{Po(s)}{Pi(s)} = \frac{1}{2} \left( \frac{1}{s} - \frac{1}{s + \frac{2}{\tau}} \right)
$$
(16)

Aplicando la transformada inversa de Laplace,

$$
Po(t) = \frac{Pi(t)}{2} \left( 1 - e^{\left(\frac{-2t}{\tau}\right)} \right) \tag{17}
$$

Donde τ es la constante de tiempo del sistema. En la figura 5 se muestra la forma de onda de la respuesta temporal del sistema en lazo cerrado.

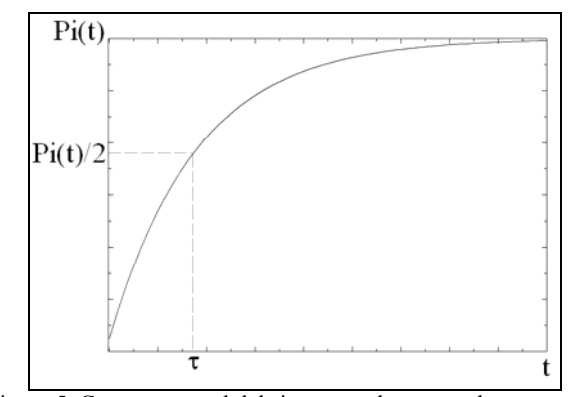

Figura 5. Curva temporal del sistema en lazo cerrado.

#### **2.6 Identificación de los parámetros del sistema**

Para encontrar los parámetros del sistema, resistencia *R* de la válvula *VP* y capacitancia *C* del recipiente, debemos volver a las ecuaciones (1) y (3). De (1) se puede decir que la resistencia está dada por razón del cambio de presión en la válvula sobre un cambio en el flujo másico. Luego se describe así:

$$
R = \frac{d(\Delta P)}{dq} ; \left[ \frac{N}{\frac{kg}{s}} \right] \tag{18}
$$

Los fabricantes deben suministrar la curva <sup>∆</sup>*P* contra *q* en forma práctica, la pendiente de la curva ubicada en el punto de trabajo será la resistencia de la válvula, tal como se muestra en la figura 6.

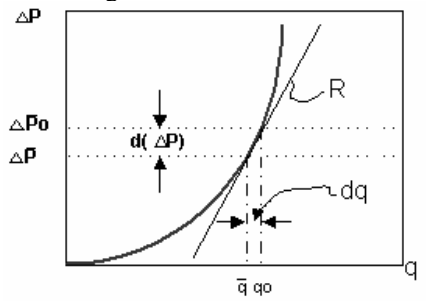

Figura 6. Curva para hallar la resistencia de la válvula.

Por lo regular, el fabricante no suministra esta curva y se debe encontrar en forma práctica en el laboratorio. Para la presente aplicación, se toma la resistencia mínima de la válvula basándose en la curva de caudal volumétrico contra voltaje de entrada que entrega el fabricante. Para un caudal de  $0.7$  m<sup>3</sup>/min a 6 bar de presión de entrada y 10 V en la entrada de la válvula, la resistencia de la válvula se puede calcular con la fórmula:  $\Box$ 

$$
R = \frac{d(\Delta P)}{dq} = \frac{600000 - 100000}{0.7 \cdot \binom{7,131}{60}} = 6009977; \left[ \frac{N}{kg} \right]
$$

De manera que la resistencia es: *R=6009977* Ω*.* 

En la ecuación (2) se define que la capacitancia está dada por la razón del cambio en la masa del fluido (para este caso el fluido de trabajo es aire) sobre un cambio de presión en la válvula. De acuerdo a la mencionada ecuación, y aplicando la ley de gases perfectos se puede llegar a:

$$
C = \frac{V}{\eta \cdot Ra \cdot T} \tag{19}
$$

Donde:

η: exponente politrópico (para un proceso isotérmico  $\eta=1$ )

*Ra*: constante de gas para el aire, *287 N-m/kg-K*

T: Temperatura absoluta del aire en grados absolutos, *K*.

Para la aplicación en cuestión se tiene un recipiente cilíndrico con diámetro φ de 2 pulgadas y altura *h* de 8 pulgadas. Se procede a calcular el volumen *V*:

$$
V = \frac{\pi}{4} \phi^2 h = 411,85 ml
$$

Con una temperatura de 20 C, es decir, 293 K, se

determina que la capacitancia es:

$$
C = 4,90x10^{-9}; \left[\frac{kg}{N_{\text{m}^2}}\right]
$$

De manera que la capacitancia es: *C= 4,90 nF* 

# **3. SIMULACION DEL SISTEMA**

## **3.1 Simulación del sistema en lazo abierto utilizando Matlab**

Se procede a simular el sistema en lazo abierto en Matlab utilizando los parámetros hallados en el ítem anterior. Se utiliza una entrada de *setpoint* de 0,2 bar y se obtiene la curva de la figura 7.

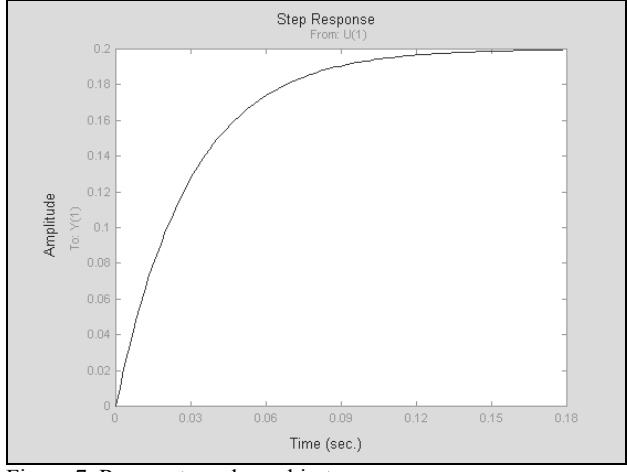

Figura 7. Respuesta en lazo abierto.

### **3.2 Simulación del sistema en lazo cerrado utilizando Matlab**

Con los parámetros encontrados anteriormente en la sección 2.7, se simula el sistema excitando con una función de escalón unitario.

La respuesta obtenida en la simulación se muestra en la figura 8.

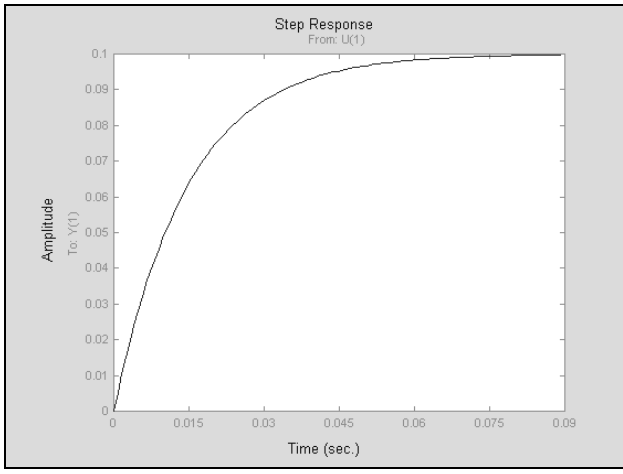

Figura 8. Respuesta en bucle cerrado.

#### **3.3 Error de estado estacionario (Ess)**

Por definición, el error de estado estacionario está dado por:

$$
Ess = \lim_{s \to 0} t \cdot R(s) \left[1 - G_{11}(s)\right] \tag{20}
$$

Aplicando la ecuación de transmitancia en lazo cerrado y excitando con una función de escalón unitario se tiene:

$$
Ess = \lim_{s \to 0} \left[1 - \frac{\frac{1}{RCS + 2}}{1 + \frac{1}{RCS + 2}}\right]
$$
(21)

Entonces el error de estado estacionario es igual a ½ (Ess  $= 0.5$ ).

# **3.4 Acondicionador**

En Colombia los fabricantes de películas plásticas manejan espesores con tolerancias no normalizadas de ±10% de la medida. En esta aplicación se propone mantener , mediante el sistema de control proporcional, un error máximo de 0,8%.

## **3.4.1 Acondicionador proporcional**

En el diagrama de bloques de la figura 9 se muestra este tipo de acondicionador. Se puede establecer que, al

introducir un acondicionador proporcional al sistema en lazo cerrado, la función queda como lo establece la ecuación (22):

$$
\frac{Po(s)}{Pi(s)} = \frac{Kp}{Kp+1} \left( \frac{1}{S} - \frac{1}{S + \frac{1}{\gamma_1}} \right)
$$
(22)

Realizando la transformada inversa:

$$
Po(t) = \frac{Pi(t)Kp}{Kp+1} \left( 1 - e^{-t/\tau_1} \right)
$$
 (23)

Donde τ*1= RC/1+Kp*, y *Ess= 1/Kp+1* 

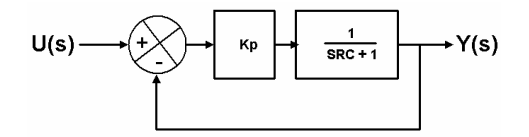

Figura 9. Diagrama de bloques de la planta y un acondicionador proporcional.

Si el *Ess=0,8%*, entonces *Kp=1/0,008 –1= 124*

### **3.4.2 Simulación del sistema en lazo cerrado con acondicionador proporcional.**

A continuación se presenta la respuesta a escalón unitario del sistema con el acondicionador proporcional encontrado (ver figura 10).

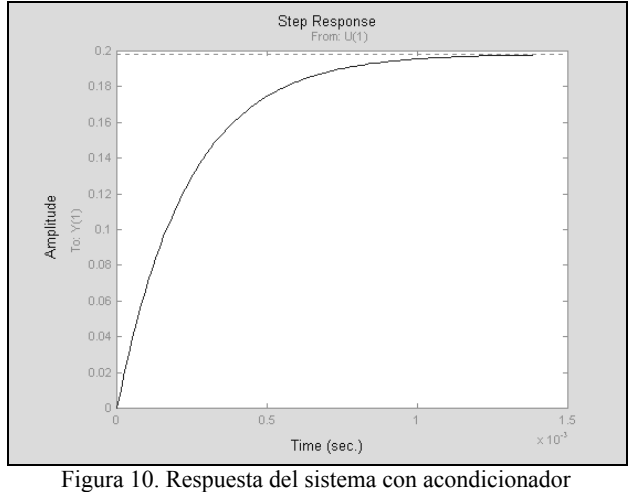

proporcional

### **4. CONCLUSIONES**

La utilización de un controlador proporcional resulta suficiente para conseguir la respuesta adecuada en el control de espesor de películas plásticas.

El dispositivo de control estudiado presenta una viabilidad técnica para ser implementado en industrias de procesamiento de polipropileno y PVC en el control de espesor del tubular en el arranque del proceso. En las máquinas de modelos anteriores al año 2000, este tipo de control se hace manual.

Es completamente viable desde lo económico, ya que en este tipo de procesos los desperdicios de producto son muy altos en el arranque de la producción.

## **5. BIBLIOGRAFÍA**

[1] MATHWORKS INC. Matlab users guide. Release 14.

[2] OGATA,Katsuhico. Dinámica de Sistemas. México. Prentice-Hall. 1987.

[3] OGATA,Katsuhico. Ingeniería de Control Moderna. Madrid. Pearson-Prentice-Hall. 2003.

[4] PEREZ, Cesar. Matlab y sus aplicaciones en las Ciencias y la Ingeniería. . Madrid. Prentice Hall. 2002.